Performance of Kier-Hall E-states descriptors in QSAR of multi-functional molecules

### Darko Butina ChemoMine Consultancy

ChemoMine ${\rm e}$  , and the contract of the contract of the contract of  $1$ 

### Kier-Hall E-state descriptors

- Pharm.Res. **1990**, 7, 801-807
- JCICS 1991, 31, 76-82
- $\bigodot$  $\bullet$   $\vert = (\delta^{\vee} + 1)/\delta$ 
	- – $\delta^\vee$  and  $\delta$  are counts of valence and sigma electrons of atoms associated with the molecular skeleton
- $\bullet$   $S_i = I_i + \Delta I_i$ 
	- –– E-state value, S<sub>i</sub>, for skeletal atom I
- $\bullet$  Ali, is given as  $\Sigma(\mathsf{I}_{\mathsf{i}}\mathsf{-I}_{\mathsf{j}})/\mathsf{r}_{\mathsf{ij}}^{\;2}$

# Intrinsic-State Values

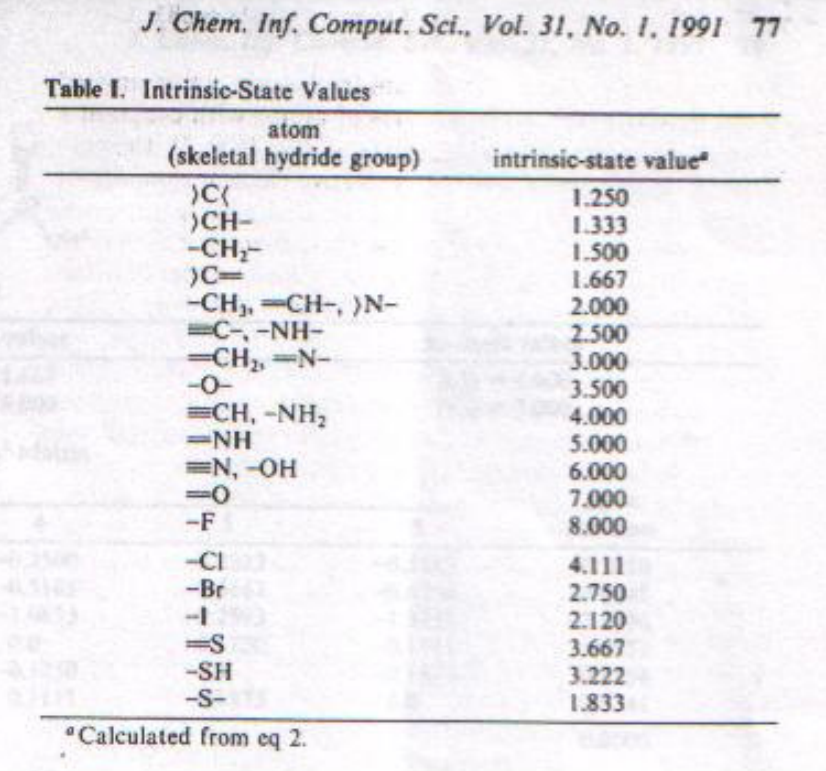

# Kier-Hall Atom Types

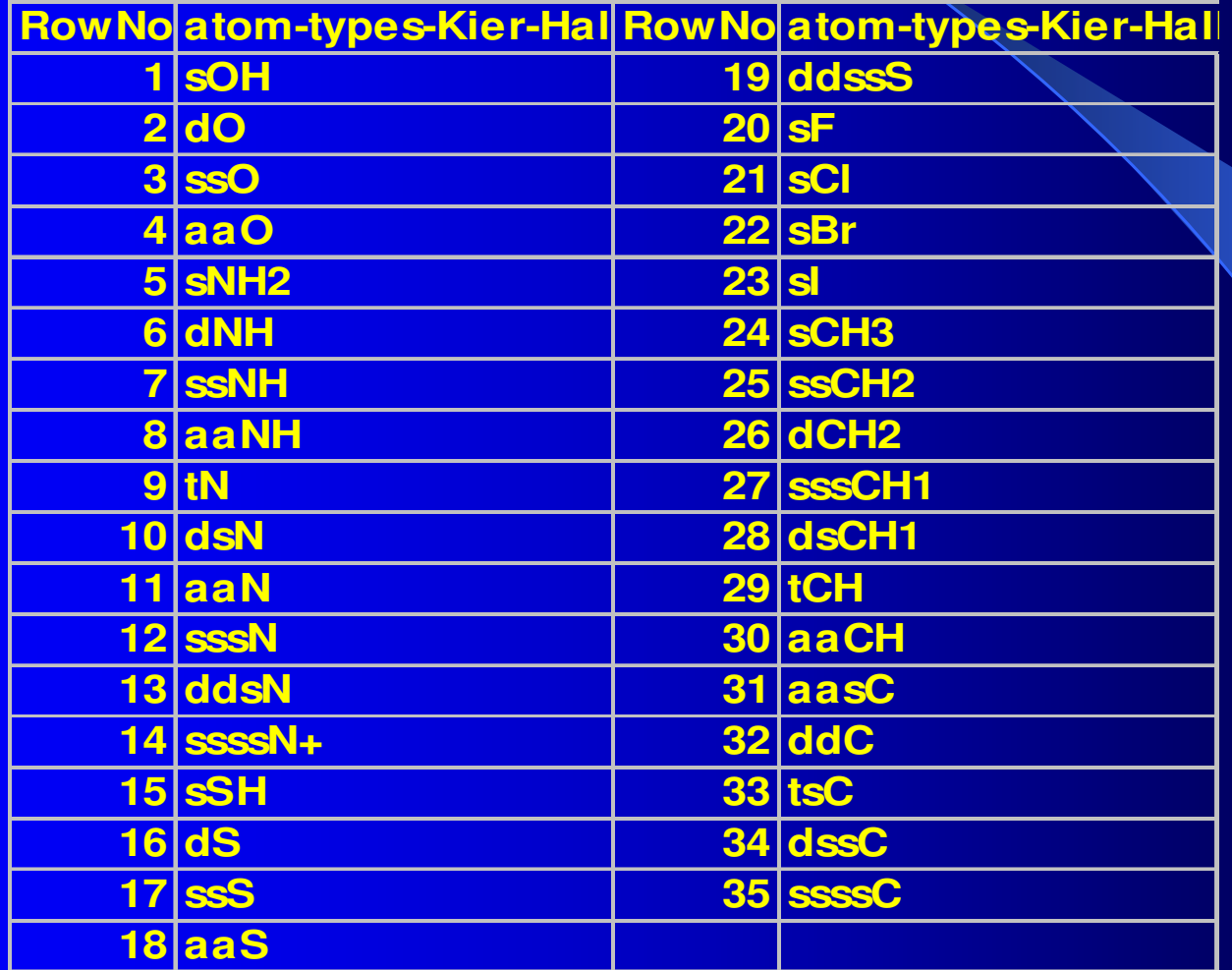

# Kier-Hall Algorithm

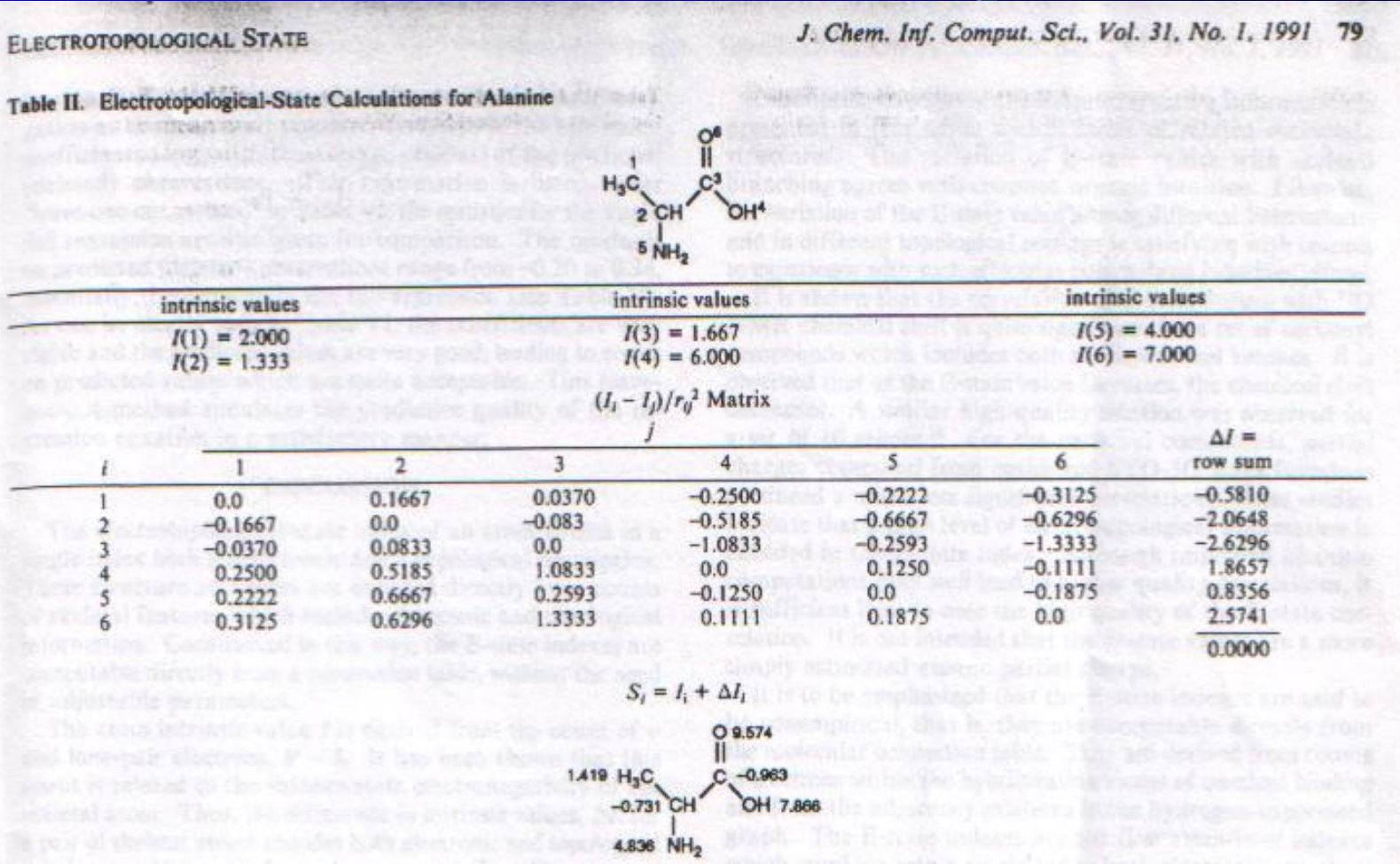

# QSAR example 1

to the benzodiazepine receptor and electrotopological state values

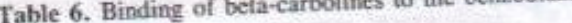

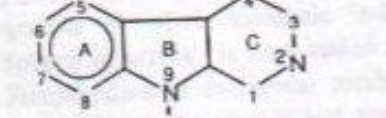

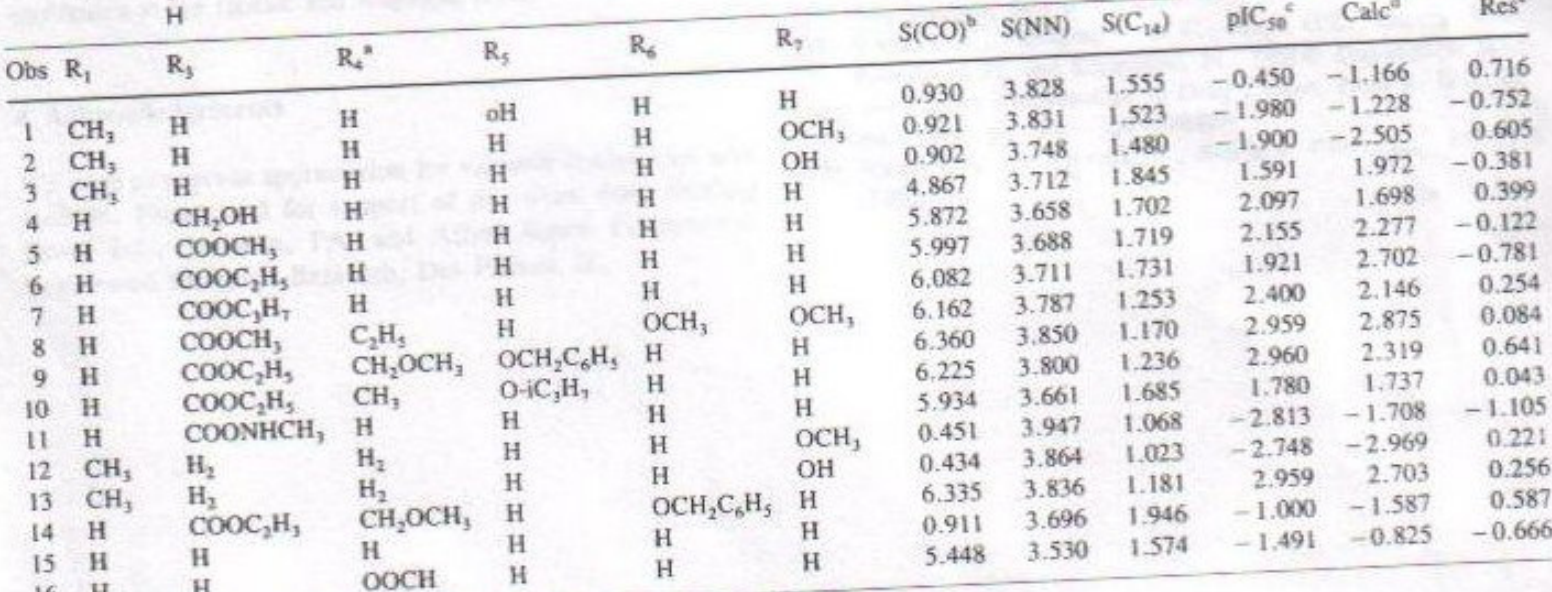

b.  $S(CO) = (S(C<sub>3</sub>) + S(O))/2$ ;  $S(O)$  is the E-state value for the oxygen attached to the carbon atom in the substituent on position 3. See text.  $S(NN) = (S(N_2) + S(N_9))/2$ . See text.  $S(C_{14}) = (S(C_1) + S(C_4))/2$ . See text.

c. The negative log of the IC<sub>50</sub> value for binding.

d. Calc is the value computed for  $pIC_{50}$  from Eq. 9.

e.  $Res = Calc - pIC_{50}$ .

# QSAR example 2

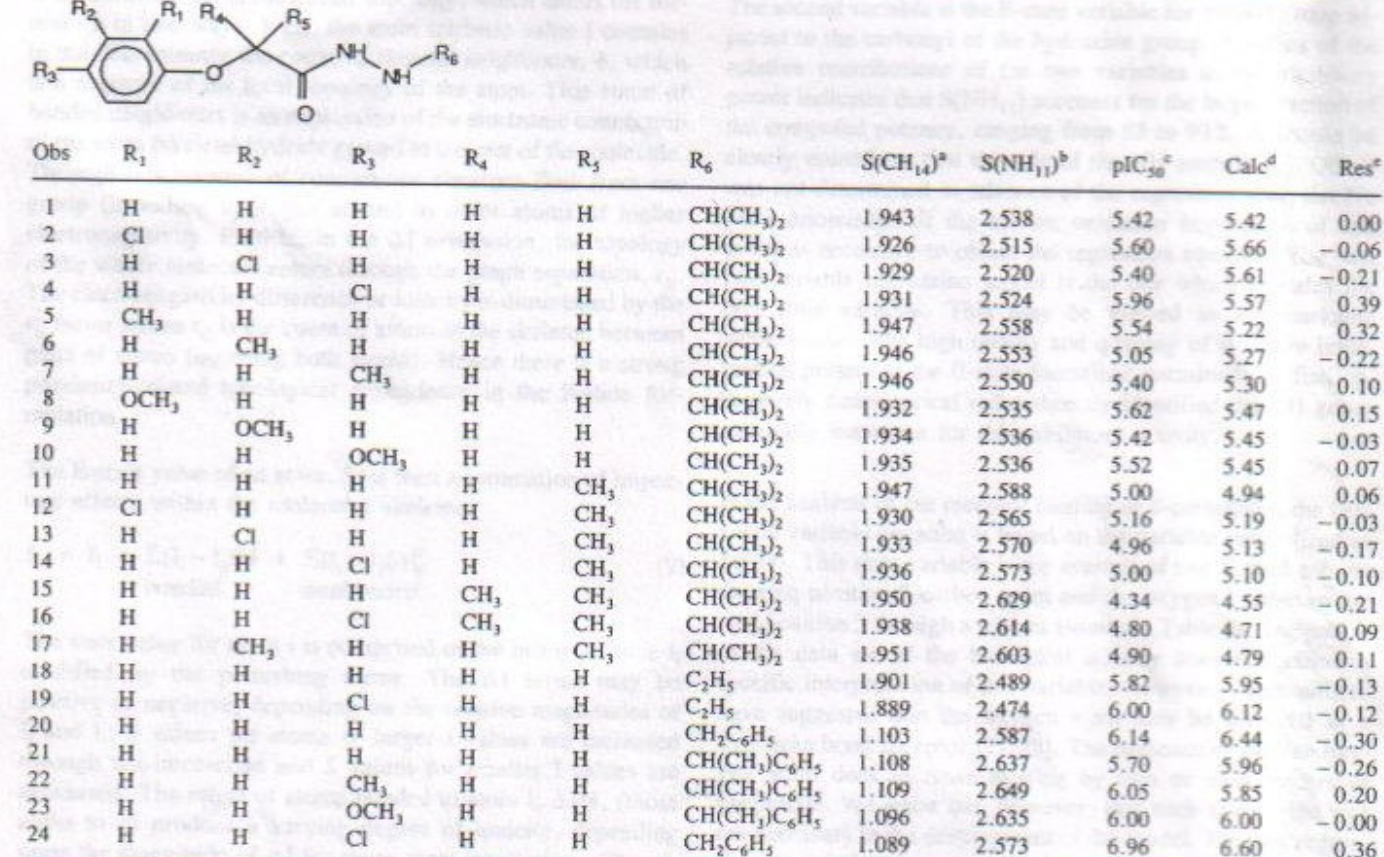

Table 5. Hydrazide monoamine oxidase inhibitors and their electrotopological state values

a.  $S(CH_{14})$  is the E-state value for the first carbon in the substituent R<sub>6</sub>.

b.  $S(NH_{11})$  is the E-state value for the NH adjacent to the carbonyl group of the hydrazide funtional group.

c. pIC<sub>50</sub> is the negative log of the inhibitory power IC<sub>50</sub>( $\mu$ M).

d. Calc is the calculated activity ( $pIC_{50}$ ) from Eq. 8.

e. Res. =  $pIC_{50} - Calc$ .

What to assign as E-sate value of the atom type not present?

- E-state value of '0' is valid result so reporting value of '0' for missing atom type should not be used (as in C2 – Accelyrs)
- Use of –999 as E-state value for missing atom types as input for QSAR

## What are the issues with E-states and multi-functional molecules?

- 35 atom types that are the bases for calculating K-H E-sates are too general
- **When dealing with QSAR for datasets** where atom-by-atom matching is not possible and any given atom type hit more than once  $\rightarrow$  the result is ambiguity that no statistical tool will resolve

### More on ambiguity

- For example: ssNH could be part of
	- –– Sulphonamide, RNHSO2R and
	- –Amine, RNHR
	- Same atom type, both part of the same molecule but in very different chemical environment
- What to calculate?
	- –An average
	- Sum or
	- Both the sum and the average

Testing hypothesis that simple counts should do at least as good as information rich K-H E-states

- Develop the program that will read in the same atom types and do the counts
- Choose several datasets that fromQSAR area that feature multi functional type of molecules
- Use the same statistical approach to compare the performance of two sets of descriptors

## Protocol used for comparison

#### **• Descriptors:**

- E-state
	- 35 descriptors based on average E-state values
	- 35 descriptors based on sum of E-states
- Counts
	- 35 based on the counts of K-H –state atom types

#### **• Datasets**

- $\sim$ – logP\*, aqueous solubility, Human Intestinal Absorption and Blood Brain Barrier
- Statistical Tools
	- PCA/PLS in Simca (Umetrics)

# **Smarts Definitions for Kier-Hall** Atom Types

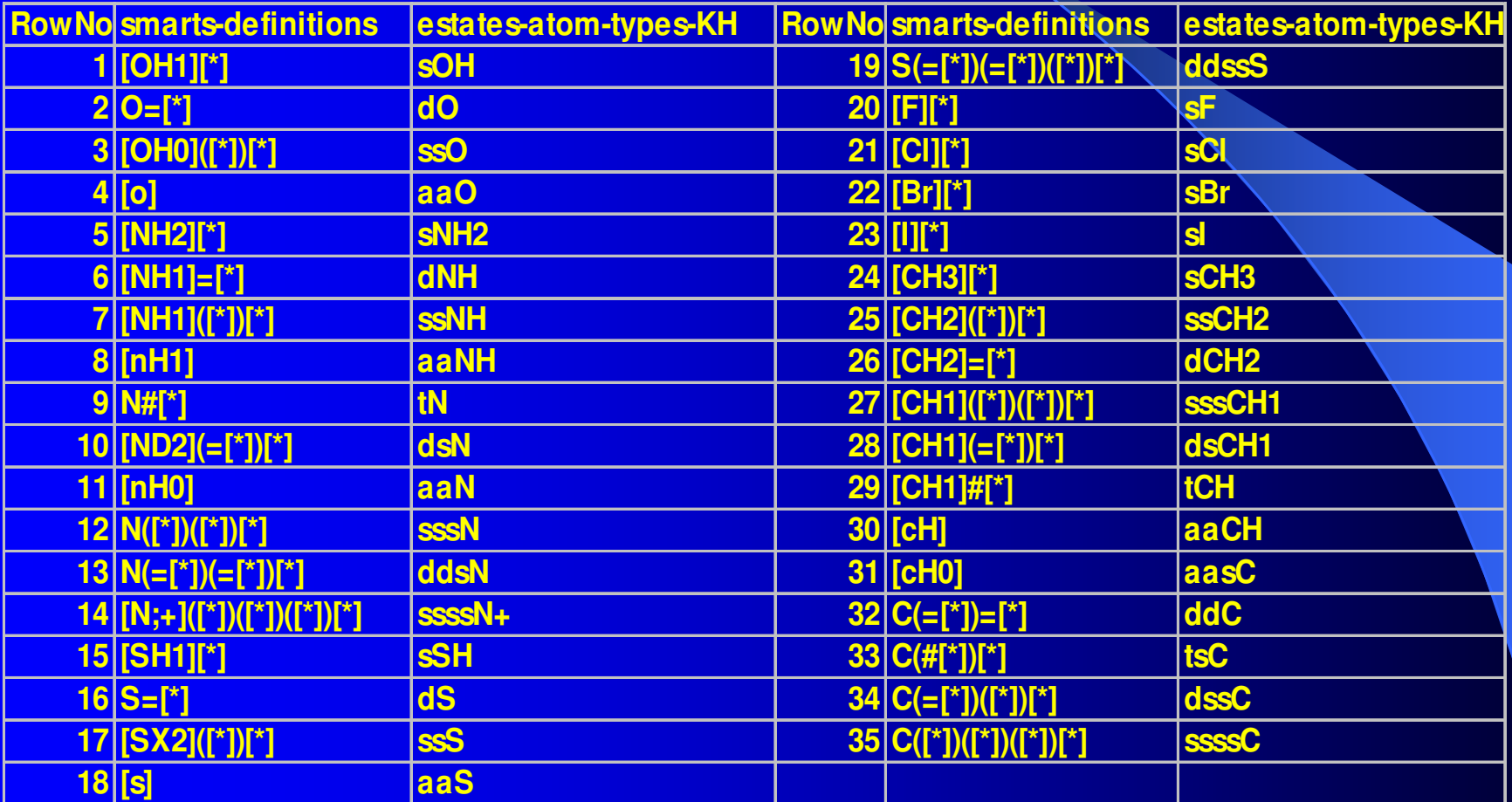

# Calculating E-state Descriptors

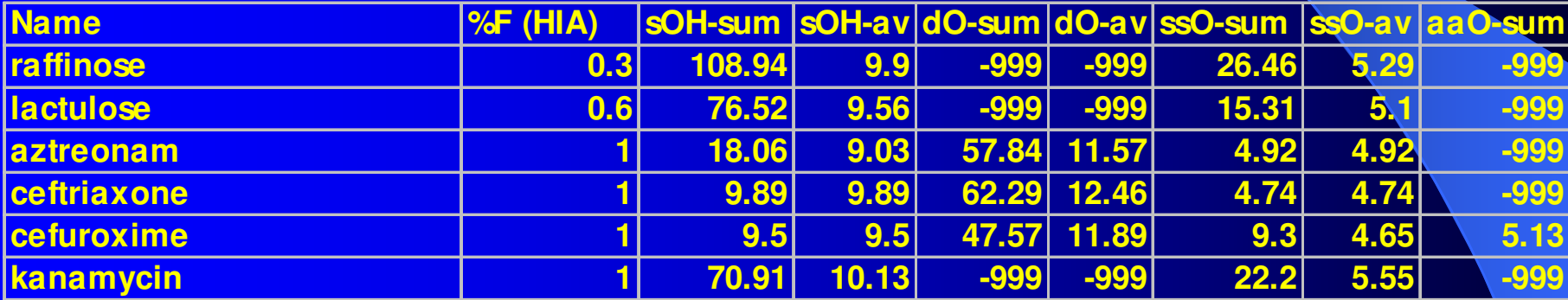

# Counts of Kier-Hall Atom Types

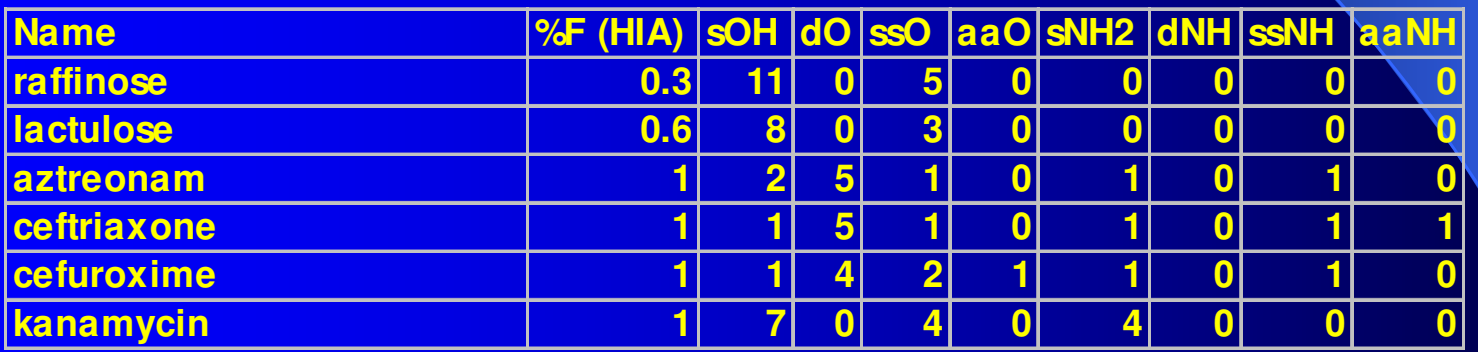

## **Objectives**

- Compare quality of the models (R<sup>2</sup>), based on training set alone and using in-built crossvalidation Q<sup>2</sup> (LMO) within Simca
- **Each of the datasets used has been analysed** in the literature using similar approaches but with different descriptors
- NOT designed to build best models for those datasets

### Performance of E-states vs Counts using Simca and PLS

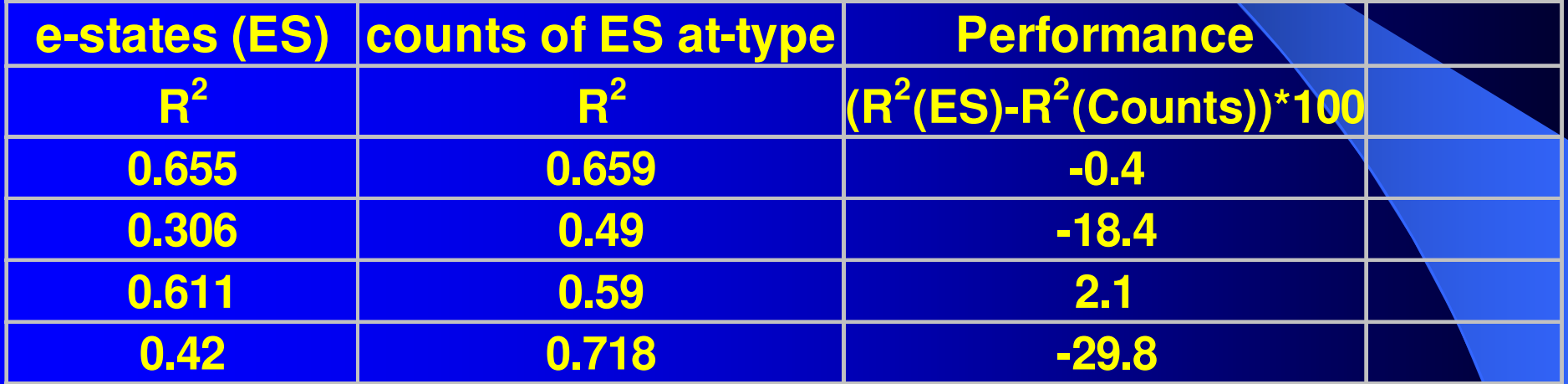

## **Conclusions**

- $\bullet$  Simple counts of the same atom types that Kier-Hall Estate descriptors are built on work at least as good in building the models for BBB and solubility, and outperform E-states when building models for HIA and logP, 18% and 30% respectively
- $\bullet$  Reviewing recently submitted paper on modelling aqueous solubility, authors made the following observation:
	- Replacing E-states values by binary presentation of the K-H atom types, 1 if present and 0 if not did make much difference in model performance

### Acknowledgment

**• Thanks to Daylight for supplying** programming toolkits for coding Estates algorithm and development of software for counting atom types based on smarts definitions